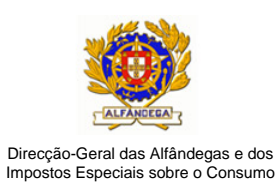

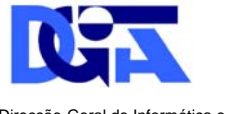

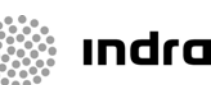

Direcção-Geral de Informática e Apoio aos Serviços Tributários e Aduaneiros

## **TESTES DE CONFORMIDADE**

Guia de apoio

ICS SP – Import Control System – Segurança e Protecção

DGAIEC

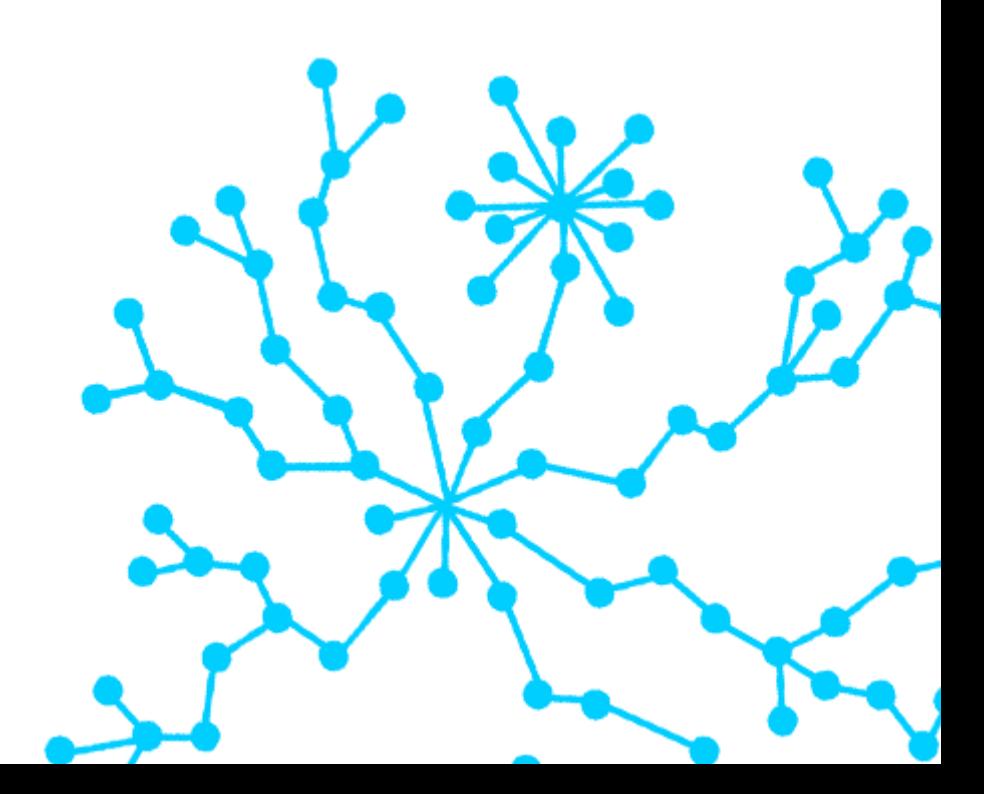

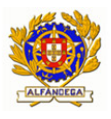

#### **FOLHA DE CONTROLO DO DOCUMENTO**

#### **DOCUMENTO/ARQUIVO**

Título: ICS SEGURANÇA E PROTECÇÃO – Guia de apoio Testes de Conformidade

Data: 25/05/2010 **Suporte Logico: MS Word 2003** 

Nome Arquivo/s: ICS – Testes de

conformidade nacionais

Versão: 010 Localização física:

### **REGISTO DE ALTERAÇÕES**

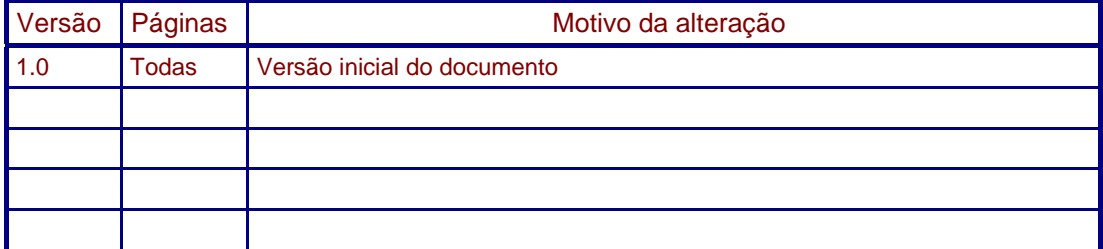

### **VERIFICAÇÃO DO DOCUMENTO**

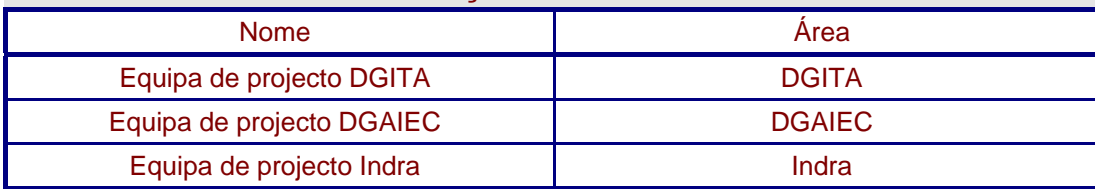

### **CONTROLO DO DOCUMENTO**

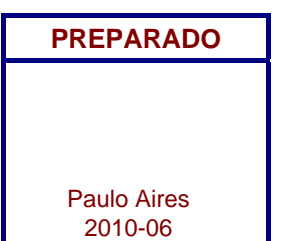

### **Índice**

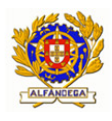

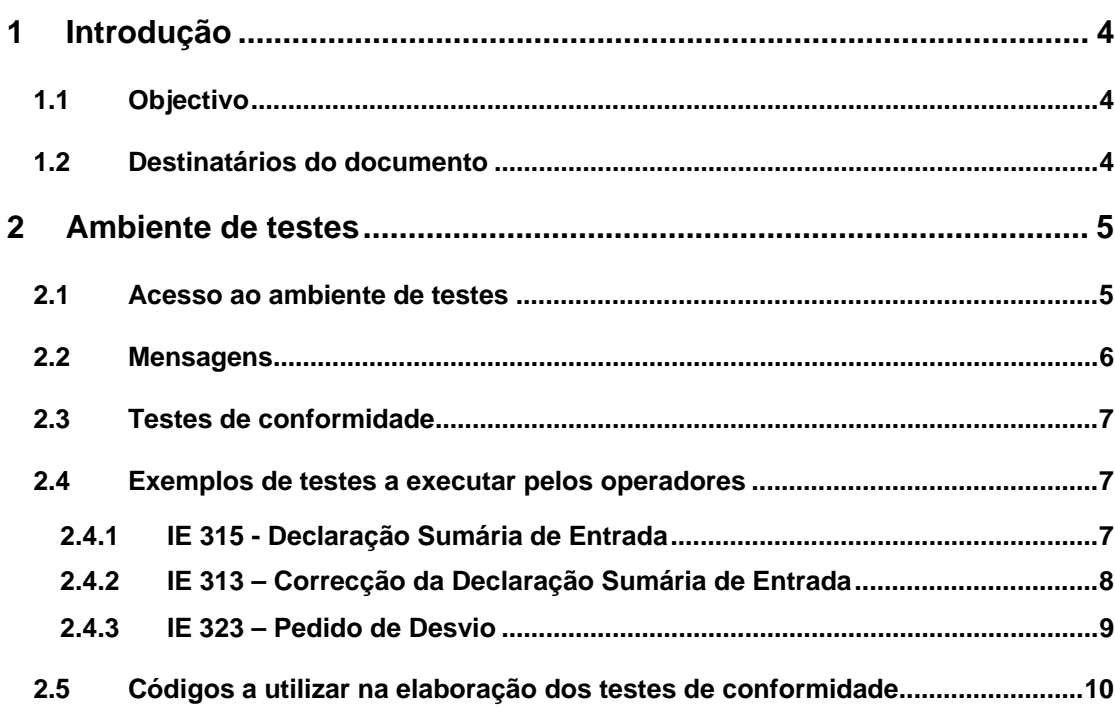

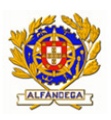

# **1 Introdução 1.1 Objectivo**

Com este documento pretende‐se descrever o procedimento relativo aos testes de conformidade entre os sistemas dos operadores e o *Import Control System* ‐ Segurança e Protecção (ICS‐SP).

O principal objectivo dos testes de conformidade é permitirem aos operadores certificarem‐se que os seus sistemas cumprem todas as especificações técnicas e funcionais publicadas pela DGAIEC e que reúnem condições para ser implementados em produção.

# **1.2 Destinatários do documento**

Os destinatários deste documento são os operadores económicos que pretendem testar os seus sistemas electrónicos.

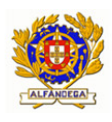

# **2 Ambiente de testes**

A DGAIEC disponibiliza uma aplicação de testes, a qual deve ser utilizada pelos operadores para realizar os testes de conformidade no âmbito do ICS‐SP.

Esta aplicação é acessível através do endereço:

http://www.e‐financas.gov.pt/testes‐dgaiec/de/jsp‐dgaiec/main.jsp

# **2.1 Acesso ao ambiente de testes**

Para aceder à aplicação de testes deverá tomar as seguintes passos:

- ‐> Funcionalidades Em Testes ‐>ICS
- ‐> ICS(Qualidade)

Note que para aceder à aplicação de testes o operador terá que possuir um número EORI.

Caso necessite, pode aceder à documentação EORI através do endereço:

http://www.dgaiec.min-financas.pt/pt/informacao\_aduaneira/eori/

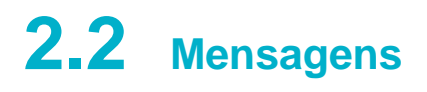

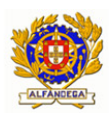

As mensagens utilizadas no diálogo entre as Autoridades Aduaneiras e os operadores e que devem ser objecto dos testes de conformidade são as seguintes:

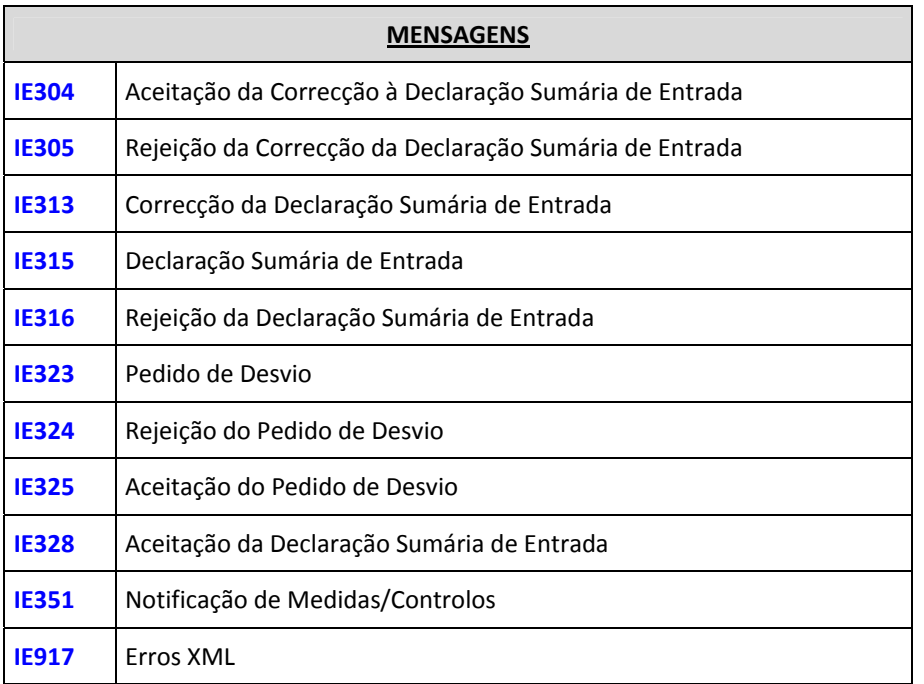

A especificação destas mensagens pode ser consultada no endereço: http://www.dgaiec.min-financas.pt/pt/informacao\_aduaneira/ics/

## **2.3 Testes de conformidade**

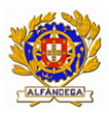

Os testes de conformidade são definidos pelo operador. Estes testes devem abarcar todos os "papéis" que o operador pode desempenhar no âmbito do ICS e devem permitir testar todo o sistema, por forma a assegurar que o mesmo se encontra correctamente desenvolvido

Estes testes devem abranger as seguintes áreas:

- $\triangleright$  Estrutura das mensagens;
- $\triangleright$  Formato das mensagens;
- ¾ Implementação correcta das regras e condições;
- $\triangleright$  Preenchimento correcto das mensagens.

**Nota:** A DGAIEC não certifica os programas desenvolvidos pelos operadores

## **2.4 Exemplos de testes a executar pelos operadores**

# **2.4.1 IE 315 - Declaração Sumária de Entrada**

- ¾ Envio de mensagens IE 315 ‐ Declaração Sumária de Entrada, que não cumpram a estrutura/formato XML. O ICS‐SP enviará uma mensagem IE 917 – Erros XML, na qual reportará o erro detectado.
- ¾ Envio de mensagens IE 315 ‐ Declaração Sumária de Entrada, que não cumpram determinadas regras e/ou condições. (exemplo Regra 806 ou Condição 585). O ICS‐SP enviará uma mensagem IE 316‐Rejeição da Declaração Sumária de Entrada, na qual reportará o erro detectado.

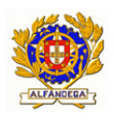

¾ Envio de mensagens IE 315 ‐ Declaração Sumária de Entrada válidas. O ICS‐SP enviará uma mensagem IE 328‐Aceitação da Declaração Sumária de Entrada.

## **2.4.2 IE 313 – Correcção da Declaração Sumária de Entrada**

- ¾ Envio de mensagens IE 313 Correcção da Declaração Sumária de Entrada, que não cumpram a estrutura/formato XML. O ICS‐SP enviará uma mensagem IE 917 – Erros XML, na qual reportará o erro detectado.
- ¾ Envio de mensagens IE 313 Correcção da Declaração Sumária de Entrada, que não cumpram determinadas regras e/ou condições. O ICS‐SP enviará uma mensagem IE 305 ‐ Rejeição da Correcção da Declaração Sumária de Entrada, na qual reportará o erro detectado.
- ¾ Envio de mensagem IE 313 Correcção da Declaração Sumária de Entrada, relativa a uma declaração sumária de entrada inválida. O ICS‐ SP enviará uma mensagem IE 305 ‐ Rejeição da Correcção da Declaração Sumária de Entrada, na qual reportará o erro detectado.
- ¾ Envio de mensagem IE 313 Correcção da Declaração Sumária de Entrada, relativa a uma declaração sumária de entrada válida, i.e, que tenha sido submetida na 1ª EAD de Entrada, mas para a qual o operador não se encontra habilitado a efectuar correcções. O ICS‐SP enviará uma mensagem IE 305 ‐ Rejeição da Correcção da Declaração Sumária de Entrada, na qual reportará o erro detectado.
- ¾ Envio de mensagem IE 313 Correcção da Declaração Sumária de Entrada, relativa a uma declaração sumária de entrada válida, i.e, que

8

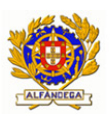

tenha sido submetida na 1ª EAD de Entrada e para a qual o operador se encontra habilitado a efectuar correcções. O ICS‐SP enviará uma mensagem IE 304 ‐ Aceitação da Correcção à Declaração Sumária de Entrada.

## **2.4.3 IE 323 – Pedido de Desvio**

- ¾ Envio de mensagens IE 323 Pedido de Desvio, que não cumpram a estrutura/formato XML. O ICS‐SP enviará uma mensagem IE 917 – Erros XML, na qual reportará o erro detectado.
- ¾ Envio de mensagens IE 323 Pedido de Desvio, que não cumpram determinadas regras e/ou condições. O ICS‐SP enviará uma mensagem IE 324 - Rejeição do Pedido de Desvio, na qual reportará o erro detectado.
- ¾ Envio de mensagem IE 323 Pedido de Desvio, relativa a uma declaração sumária de entrada que não tenha sido submetida na 1ª EAD de Entrada. O ICS‐SP enviará uma mensagem IE 324 ‐ Rejeição do Pedido de Desvio, na qual reportará o erro detectado.
- ¾ Envio de mensagem IE 323 Pedido de Desvio, relativa a uma declaração sumária de entrada válida, i.e, que tenha sido submetida na 1ª EAD de Entrada, para a qual o operador se encontra habilitado a solicitar Pedidos de Desvio. O ICS-SP enviará uma mensagem IE 325 -Aceitação do Pedido de Desvio.

## **2.5 Códigos a utilizar na elaboração dos testes de conformidade**

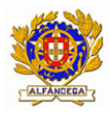

Todos os códigos constantes do *Annex 2 – Appendix A3: Procedural codes & structure of reference numbers* são válidos.

O documento acima referido pode ser consultado no endereço:

http://www.dgaiec.min-financas.pt/pt/informacao\_aduaneira/ics

Códigos adicionais (não incluídos no documento acima referido):

Elemento "Message Type": Códigos: CD301A

> CD302A CD303A CC313A CC315A CD319A CC323A CC324A CC328A CD906A CD917B

DGITA & DGAIEC | ICS Segurança e Protecção<br>Guia de Apoio - Testes de Conformidade 10**DGITA & DGAIEC** | ICS Segurança e Protecção Guia de Apoio - Testes de Conformidade  $10$